## Using Digital Object Identifiers to Create Persistent URLs A Docutek White Paper, July 2004

A Digital Object Identifier or DOI provides a means of persistently identifying a piece of intellectual property, for example, a full-text journal article, in a digital environment. DOIs have been called "the bar code for intellectual property;" a DOI uniquely identifies a document or similar object. A DOI is different from a URL, however, in that it identifies the object rather than the location of the object. This means that DOIs do not expire in the way that URLs do. More and more publishers are assigning a DOI to the articles and other materials they publish.

The format of a DOI is a prefix and a suffix separated by a forward slash  $\ell$ . The prefix is typically assigned to an organization, for example a publisher. The suffix is used to identify the specific document or item. It is common to limit the DOI suffix to up to 12 digits; however, the suffix can contain any number of alphanumeric characters.

As an example, the text for "Calculus Projects Using Mathematica" published by McGraw-Hill is identified by the DOI 10.1036/0070017905. The suffix 10.1036 is composed of "10." – the convention for the beginning of a DOI – followed by "1036" to indicate McGraw-Hill. The suffix "0070017905" uniquely identifies the item "Calculus Projects Using Mathematica."

The DOI of an article or other work is almost always displayed on the first page of the document or the Web screen. For example, here is the Web screen for the McGraw-Hill announcement of "Calculus" Projects Using Mathematica." The DOI is listed at the bottom of the screen:

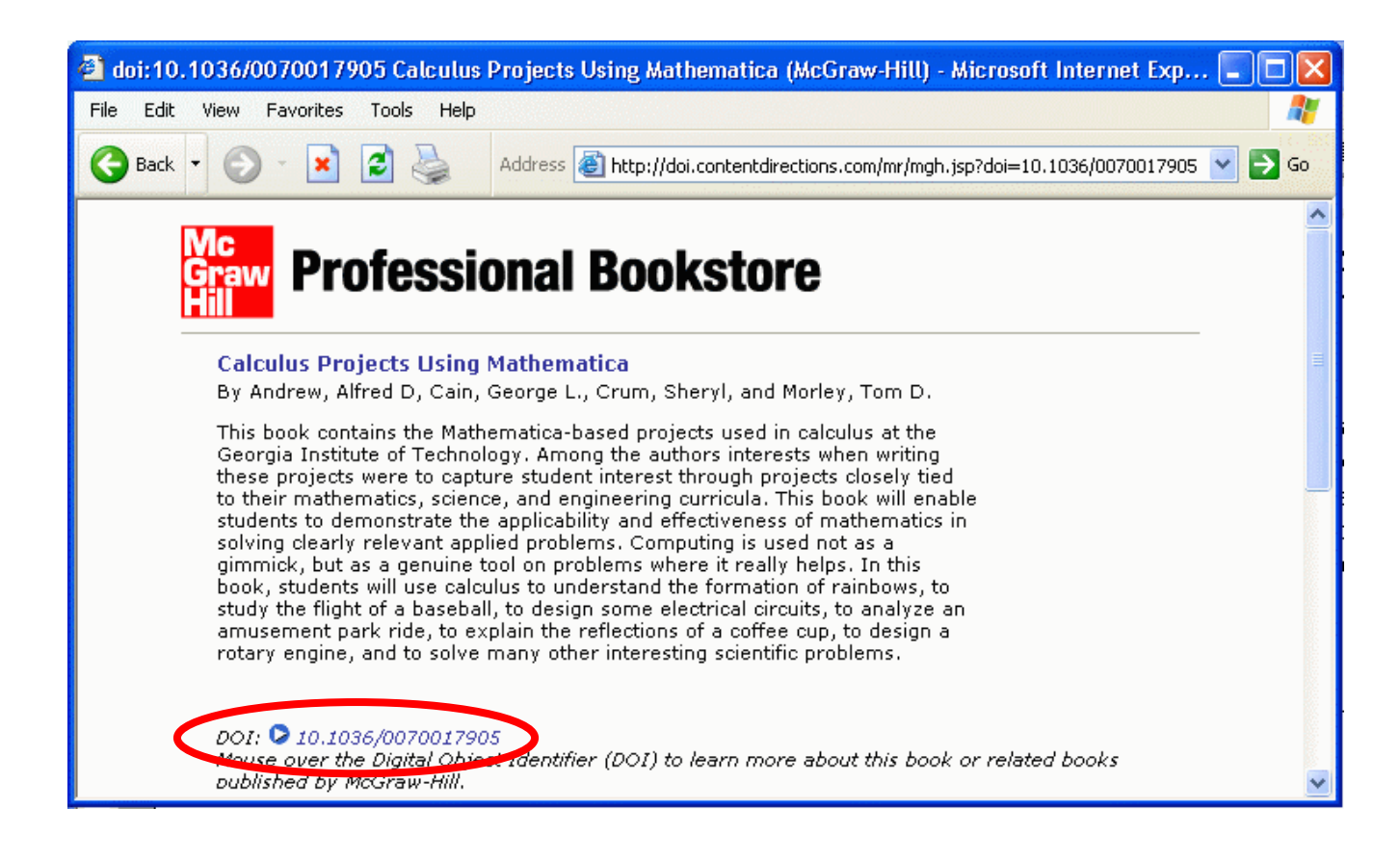

Here is an example of an article (from the Journal of Vision published by the Association for Research in Vision and Ophthalmology) with the DOI listed at the top of the first page:

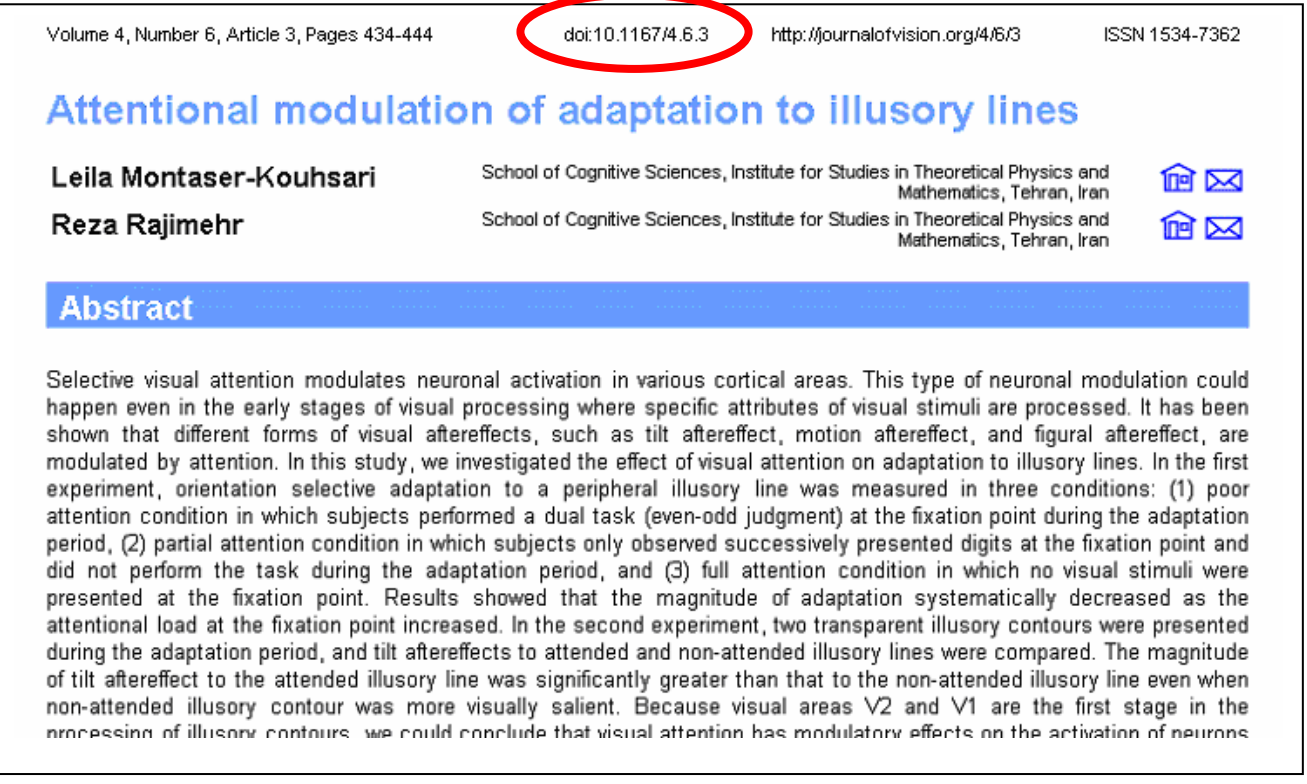

Publishers often list the DOI of journal articles in the table of contents. Here is a sample of the table of contents of an issue of the Journal of Carbohydrate Chemistry published by Marcel Dekker, Inc.; the DOI of each article is prominently displayed:

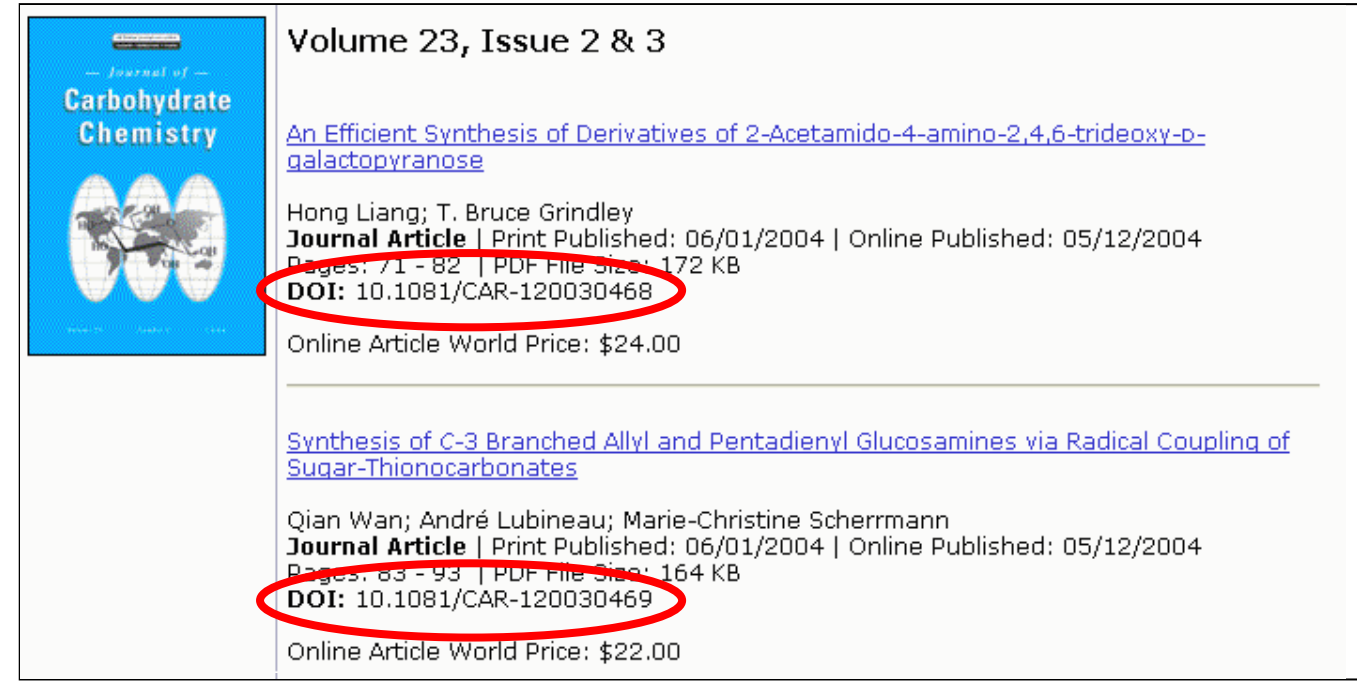

Although there is no reason why a DOI could not be recognized directly by a Web browser – in the same way that a URL is – most browsing technology does not recognize the DOI protocol. Instead, you need to use a gateway server to resolve a DOI reference. This (free!) server is located at http://dx.doi.org/; to use it, append a DOI to the http string and submit to a browser. For example, to view "Calculus Projects Using Mathematica" (above), enter the following URL into your browser:

http://dx.doi.org/10.1036/0070017905

The examples above show a variety of DOI formats, including DOIs that contain letters and punctuation. Here's another non-standard example: the DOI for the full text of "A Pacific Culture among Wild Baboons: Its Emergence and Transmission," published by the Public Library of Science, is 10.1371/journal.pbio.0020106. Locate this article using the URL

http://dx.doi.org/10.1371/journal.pbio.0020106

Here are some useful Websites on DOIs:

A brief intro: http://www3.interscience.wiley.com/doiinfo.html Easy to read FAQ: http://www.tsoid.co.uk/faq.aspx?PageID=FAQ#458 More details: http://www.gca.org/papers/xmleurope2001/papers/html/s25-2.html DOI Tools: http://www.doi.org/tools.html